## **YASKAWA**

## YASKAWA INVERTER CA V1000 Dispositivo compatto con Controllo Vettoriale

## Manuale di avvio rapido

**Tipo:** CIMR-VC

**Modelli: Classe** 200 V, Trifase Ingresso: Da 0.1 a 18.5 kW **Classe** 200 V, Monofase Ingresso: Da 0.1 a 4.0 kW **Classe** 400 V, Trifase Ingresso: Da 0.37 a 18.5 kW

Per un uso corretto del prodotto, si prega di leggere per intero questo manuale e di conservarlo per avere un riferimento per effettuare l'inspezione e per la manutenzione. Assicurarsi che l'utente finale riceva questo manuale.

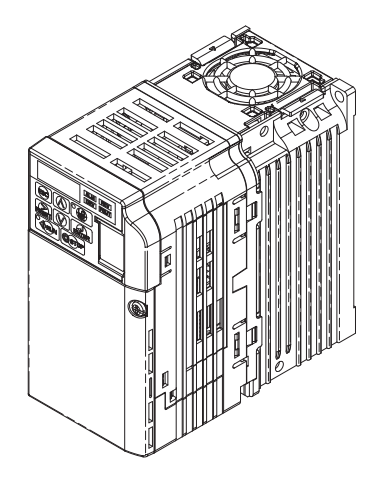

#### **Copyright © 2014**

#### **YASKAWA Europe GmbH. Tutti i diritti sono riservati.**

Nessuna parte della presente pubblicazione può essere riprodotta, messa a disposizione in un sistema a richiesta oppure trasmessa in qualsiasi forma o con qualsiasi mezzo elettronicamente, meccanicamente, tramite fotocopie, tecnica di registrazione oppure in altro modo senza l'esplicito benestare preventivo scritto da parte della YASKAWA. Non ci assumeremo alcuna responsabilità riguardo all'impiego delle informazioni qui contenute. YASKAWA è permanentemente impegnata a cercare di migliorare l'alta qualità dei suoi prodotti e si riserva pertanto il diritto di modificare senza preavviso le informazioni contenute nel presente manuale. Questo manuale è stato redatto accuratamente. Tuttavia YASKAWA non si assume alcuna responsabilità per errori o omissioni. Non ci assumeremo inoltre alcuna responsabilità per danni risultanti dall'impiego di informazioni contenute nella presente pubblicazione.

# **V1000 Manuale di avvio rapido**

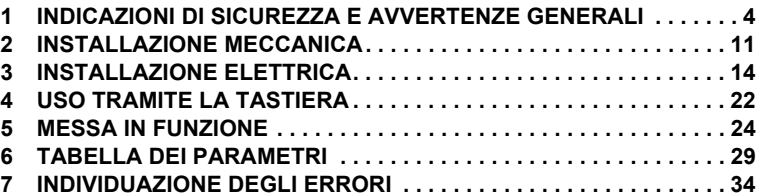

## <span id="page-3-0"></span>**1 Indicazioni di sicurezza e avvertenze generali**

YASKAWA fornisce componenti per l'impiego in una vasta gamma di applicazioni industriali. La scelta e l'applicazione dei prodotti YASKAWA rimane sotto la responsabilità del progettista dell'impianto o dell'utente finale. YASKAWA non si assumerà alcuna responsabilità per il modo in cui i prodotti saranno integrati nella progettazione finale del sistema. I prodotti YASKAWA non devono assolutamente essere inseriti in un prodotto o in un progetto come unici ed esclusivi elementi per il controllo della sicurezza. I comandi devono essere sempre progettati in modo tale da poter rilevare i guasti dinamicamente e "fail-safe" in ogni circostanza. Per tutti i prodotti che contengono un componente fornito dalla YASKAWA, devono essere fornite all'utente finale le avvertenze e le istruzioni appropriate necessarie per un uso ed un funzionamento sicuro del componente stesso. Tutte le indicazioni di avvertenza fornite dalla YASKAWA devono essere inoltrate prontamente all'utente finale. YASKAWA garantisce espressamente soltanto in relazione alla qualità dei propri prodotti in conformità con le norme e specifiche indicate nel Manuale tecnico. SONO ESPRESSAMENTE ESCLUSE TUTTE LE RESTANTI GARANZIE IMPLICITE ED ESPLICITE. YASKAWA non si assumerà alcuna responsabilità per lesioni a persone, danni materiali, perdite o reclami derivanti dall'errato impiego dei prodotti.

## **Avvertimenti generali**

## **A** AVVERTENZA

- **Leggere accuratamente il presente manuale breve prima dell'installazione, il funzionamento oppure la manutenzione dell'inverter.**
- **Devono essere osservate tutte le indicazioni di sicurezza, gli avvertimenti generali e le istruzioni per l'uso.**
- **Gli interventi devono essere effettuati esclusivamente da personale specializzato, qualificato.**
- **L'inverter deve essere montato in osservanza del presente manuale breve e le norme locali.**
- **Rispettare le indicazioni di sicurezza riportate nel presente manuale.** Il gestore degli apparecchi è responsabile per qualsiasi lesione oppure danni all'apparecchio dovuti alla mancata osservanza degli avvertimenti indicati nel presente manuale.

Nel presente manuale le indicazioni di sicurezza vengono contrassegnate come segue:

## **AVVERTENZA**

**Indica una situazione pericolosa che potrebbe provocare lesioni serie oppure causare la morte.**

## **A ATTENZIONE**

**Indica una situazione pericolosa che potrebbe provocare lesioni leggere o moderate.**

## **AVVISO**

**Indica il pericolo di un possibile danno alle cose.**

### **Avvertimenti di sicurezza**

## **AVVERTENZA**

### **Pericolo di una scossa elettrica**

#### **Non cercare di trasformare o modificare l'inverter in un modo diverso da quando descritto nel presente manuale.**

La mancata osservanza di tale prescrizione potrebbe comportare la morte oppure lesioni gravi.

YASKAWA non si assumerà alcuna responsabilità per modifiche effettuate sul prodotto da parte dell'utente. Questo prodotto non deve essere modificato.

#### **Non toccare i morsetti prima che i condensatori siano completamente scarichi.**

La mancata osservanza di tale prescrizione potrebbe comportare la morte oppure lesioni gravi. Prima degli interventi di cablaggio staccare completamente l'apparecchio dall'alimentazione di tensione. I condensatori interni rimangono carichi anche dopo la disattivazione della tensione di alimentazione. Il LED indicatore di carica (CHARGE) si spegne quando la tensione del bus CC è sotto i 50 V CC. Per evitare una scossa elettrica attendere almeno cinque minuti dopo lo spegnimento di tutti gli indicatori e misurare la tensione del bus CC per assicurarsi che non vi sia più presenza di tensione.

#### **Permettere l'uso dell'apparecchio esclusivamente a personale qualificato.**

La mancata osservanza di tale prescrizione potrebbe comportare la morte oppure lesioni gravi.

La manutenzione, l'ispezione e la sostituzione dei componenti deve essere effettuata esclusivamente da personale autorizzato che ha famigliarità con l'installazione, la regolazione e la manutenzione di inverter.

## **AVVERTENZA**

#### **Non rimuovere le coperture e non toccare le schede a circuito stampato mentre l'apparecchio si trova sotto tensione.**

La mancata osservanza di tale prescrizione potrebbe comportare la morte oppure lesioni gravi.

#### **Assicurarsi che il conduttore di protezione corrisponda agli standard tecnici ed alle norme di sicurezza locali.**

La corrente di dispersione dei questo inverter supera 3,5 mA. Per questa ragione, secondo IEC/EN 61800-5-1, in caso di interruzione del conduttore di protezione è necessario utilizzare un sistema di distacco automatico dell'alimentazione di tensione oppure un conduttore di protezione con una sezione di almeno 10 mm2 (Cu) o 16 mm2 (Al).

#### **Per il controllo / individuazione della corrente dispersa utilizzare dispositivi di protezione per corrente di dispersione appropriati (RCM/RCD).**

Questo inverter può causare un componente di corrente continua nella corrente dispersa nel conduttore di protezione. In caso di impiego di un dispositivo di protezione per corrente di dispersione è necessario utilizzare sempre, quale protezione in caso di contatto diretto o indiretto, un apparecchio Tipo B (RCM o RCD, sensibili a tutti i tipi di corrente) secondo IEC/EN 60755.

#### **Effettuare sempre la messa a terra del morsetto di messa a terra del lato motore.**

Una messa a terra non corretta potrebbe comportare la morte o lesioni toccando la scatola del motore.

#### **Durante gli interventi all'inverter non indossare indumenti larghi o gioielli e mettere sempre una protezione per gli occhi.**

La mancata osservanza di tale prescrizione potrebbe comportare la morte oppure lesioni gravi.

Prima di effettuare interventi all'inverter togliere tutti gli oggetti di metallo come ad es. orologi da polso ed anelli, assicurare indumenti larghi e mettere una protezione per gli occhi.

#### **Non cortocircuitare mai i morsetti di uscita dell'inverter.**

Non cortocircuitare mai i morsetti di uscita dell'inverter. La mancata osservanza di tale prescrizione potrebbe comportare la morte oppure lesioni gravi.

## **AVVERTENZA**

## **Pericolo a causa di movimenti improvvisi**

**Durante l'Auto-Tuning rotante restare lontani dal motore. Il motore può iniziare a funzionare improvvisamente.**

Durante l'avvio automatico, la macchina può mettersi in movimento improvvisamente e ciò potrebbe comportare la morte o gravi lesioni.

#### **Il sistema può avviarsi inaspettatamente in seguito all'inserimento dell'alimentazione della tensione e ciò potrebbe comportare la morte o gravi lesioni.**

All'inserimento dell'alimentazione della tensione non deve trovarsi alcun personale in prossimità dell'inverter, del motore e nell'area della macchina. Prima dell'inserimento dell'inverter assicurare le coperture, i giunti, le chiavette dell'albero e i carichi della macchina.

## **Pericolo d'incendio**

#### **Non utilizzare alcuna fonte di tensione inadatta.**

La mancata osservanza di tale prescrizione potrebbe comportare la morte oppure lesioni gravi causate dal fuoco.

Verificare che la tensione nominale dell'inverter corrisponda alla tensione dell'alimentazione in entrata prima di attivarla.

#### **Non utilizzare materiali infiammabili inadatti.**

La mancata osservanza di tale prescrizione potrebbe comportare la morte oppure lesioni gravi causate dal fuoco.

Fissare l'inverter a materiali metallici o ad altri materiali ignifughi.

#### **Non collegare la tensione di alimentazione CA ai morsetti di uscita U, V e W.**

#### **Assicurarsi che l'alimentazione di tensione sia collegata ai morsetti di collegamento alla rete R/ L1, S/L2 e T/L3 (o R/L1 e S/L2 in caso di inverter monofase).**

Non collegare l'alimentazione della tensione alternata ai morsetti di uscita del motore. La mancata osservanza di tale prescrizione potrebbe comportare la morte oppure lesioni gravi causate dal fuoco a seguito di un danno all'inverter generato dal collegamento dell'alimentazione di tensione ai morsetti di uscita.

#### **Serrare tutte le viti dei morsetti con la coppia di serraggio prescritta.**

Collegamenti elettrici laschi possono surriscaldarsi ed avere come conseguenza la morte oppure lesioni gravi dovute al fuoco a causa di un surriscaldamento degli stessi.

## **A ATTENZIONE**

### **Pericolo di schiacciamento**

#### **Non trasportare l'inverter afferrandolo alla copertura anteriore.**

La mancata osservanza di tale prescrizione potrebbe comportare un danno moderato o lieve derivante dalla caduta dell'inverter.

### **Pericolo di ustioni**

**Toccare il dissipatore di calore oppure la resistenza di frenatura solo dopo il raffreddamento dell'apparecchio.**

## **AVVISO**

### **Pericolo per le apparecchiature**

#### **Osservare le corrette procedure di scarica elettrostatica (ESD) utilizzando l'inverter e le schede a circuito stampato.**

La mancata osservanza di tale prescrizione può avere come conseguenza un danneggiamento dell'elettronica dell'inverter a causa della scarica elettrostatica.

#### **Non collegare il motore all'inverter oppure non staccare il motore dall'inverter mentre l'inverter è sotto tensione.**

Un collegamento o un'interruzione effettuati non correttamente possono causare danni all'inverter.

#### **Non effettuare alcun test di rigidità dielettrica all'inverter.**

La mancata osservanza di tale prescrizione può avere come conseguenza un danneggiamento dei componenti sensibili nell'inverter.

#### **Non mettere in funzione alcun apparecchio danneggiato.**

La mancata osservanza di tale prescrizione potrebbe comportare ulteriori danneggiamenti dell'apparecchiatura.

Apparecchi con danni evidenti oppure componenti mancanti non devono essere collegati oppure messi in funzione.

#### **Installare una protezione adeguata contro corto circuiti per tutti i circuiti elettrici collegati in base alla normativa vigente.**

La mancata osservanza di tale prescrizione potrebbe comportare un danneggiamento dell'inverter.

L'inverter non è adatto a circuiti elettrici capaci di fornire una corrente superiore a 100000 RMS Ampere simmetrici, 240 V AC max. (classe 200 V) e 480 V AC max (classe 400 V).

## **AVVISO**

#### **Utilizzare sempre cavi schermati per il cablaggio di comando.**

La mancata osservanza di tale prescrizione può causare interferenze elettriche che hanno come conseguenza un cattivo rendimento del sistema.

Utilizzare conduttori schermati, torti in coppia e realizzare un collegamento a massa per il morsetto di collegamento a terra dell'inverter.

#### **Permettere l'uso dell'apparecchio esclusivamente a personale qualificato.**

La mancata osservanza di tale prescrizione potrebbe comportare un danneggiamento dell'inverter oppure del circuito di frenatura.

Se viene collegata all'inverter un'opzione di frenatura, leggere accuratamente le istruzioni nel manuale per l'opzione di frenatura.

#### **Non effettuare alcuna modifica ai circuiti di comando dell'inverter.**

La mancata osservanza di tale prescrizione potrebbe comportare un danneggiamento dell'inverter con la perdita di ogni diritto di garanzia.

YASKAWA non si assumerà alcuna responsabilità per modifiche effettuate sul prodotto da parte dell'utente. Questo prodotto non deve essere modificato.

#### **Controllare il cablaggio per assicurarsi che dopo l'installazione ed il collegamento dell'inverter ad altri apparecchi tutti i collegamenti siano stati effettuati correttamente.**

La mancata osservanza di tale prescrizione potrebbe comportare un danneggiamento dell'inverter.

#### **Non collegare all'uscita dell'inverter filtri antiradiodisturbi LC o RC, condensatori oppure apparecchi per la protezione contro le sovratensioni senza approvazione.**

L'impiego di filtri non approvati può avere come conseguenza un danneggiamento dell'inverter oppure dei componenti del motore.

### **Indicazioni di sicurezza per la conformità alla direttiva CE relativa alle basse tensioni**

Questo dispositivo è stato testato in conformità con lo standard europeo IEC/EN 61800-5-1, e soddisfa la direttiva sul basso voltaggio. In caso di combinazione dell'inverter con altri apparecchi devono essere rispettate le seguenti condizioni per mantenere la conformità:

Utilizzare l'inverter esclusivamente in aree con un grado di inquinamento massimo di 2 e con categoria 3 di sovratensione in conformità alla norma IEC/EN 664.

In caso di inverter della classe 400 V il conduttore neutro dell'alimentazione di tensione del lato di ingresso deve essere collegato a terra.

## **Indicazioni di sicurezza per la conformità alla norma UL/cUL**

Questo inverter è testato in conformità agli standard UL, UL508C, e soddisfa i requisiti UL.

### **Precauzioni nell'impiego della funzione "Disabilitazione sicura"**

La funzione "Disabilitazione sicura" può essere usata per eseguire un arresto sicuro in conformità alla norma IEC/EN 61800-5-2, categoria di arresto 0 (arresto non controllato per rimozione di alimentazione). È progettata per soddisfare i requisiti della norma ISO/EN 13849-1, Categoria di sicurezza 3, PL d, e della norma IEC/EN 61508, SIL2. Fare riferimento al Manuale tecnico per maggiori informazioni sull'applicazione di questa funzione.

## <span id="page-10-0"></span>**2 Installazione meccanica**

## **Al ricevimento**

Si prega di effettuare le seguenti operazioni al ricevimento dell'inverter:

- Controllare l'inverter in merito a danneggiamenti. Se al ricevimento l'inverter dovesse presentare danneggiamenti, rivolgersi al proprio fornitore.
- Controllare i dati riportati sulla targhetta di identificazione per assicurarsi di aver ricevuto il modello esatto. Se è stato fornito il modello sbagliato, contattare il proprio fornitore.

## **Ambiente di installazione**

Per garantire un rendimento ed una durata ottimale dell'inverter, installare l'inverter in un ambiente che soddisfa le condizioni indicate di seguito.

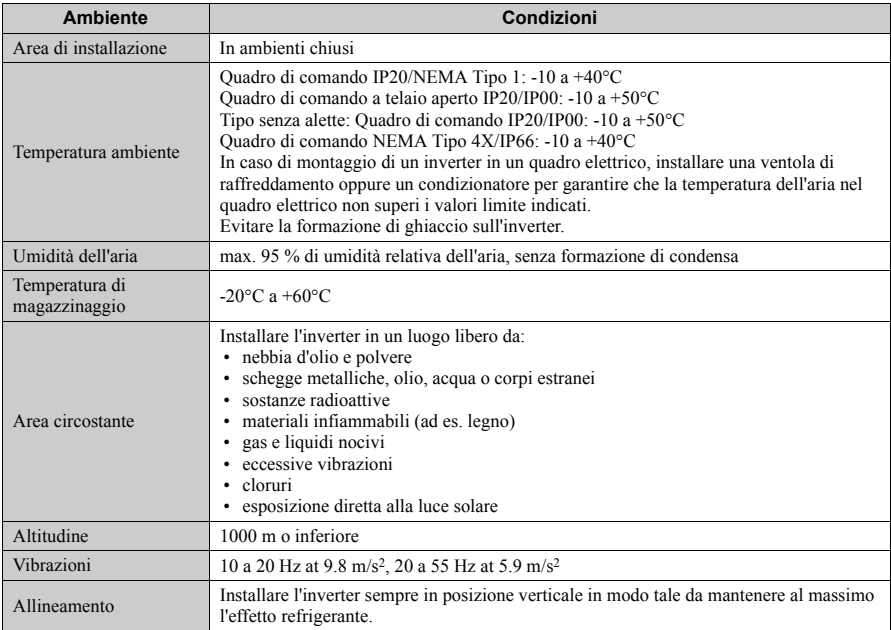

## **Allineamento e distanze minime in fase di installazione**

Installare sempre l'inverter in posizione verticale. Per assicurare un buon raffreddamento, rispettare le distanze minime indicate nella figura a destra.

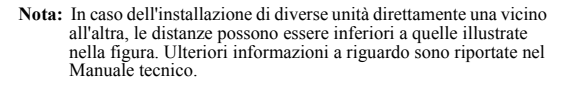

## 30mm 30mm 100mm 100mm Aria Aria

## **Dimensioni**

 $\ddotsc$ 

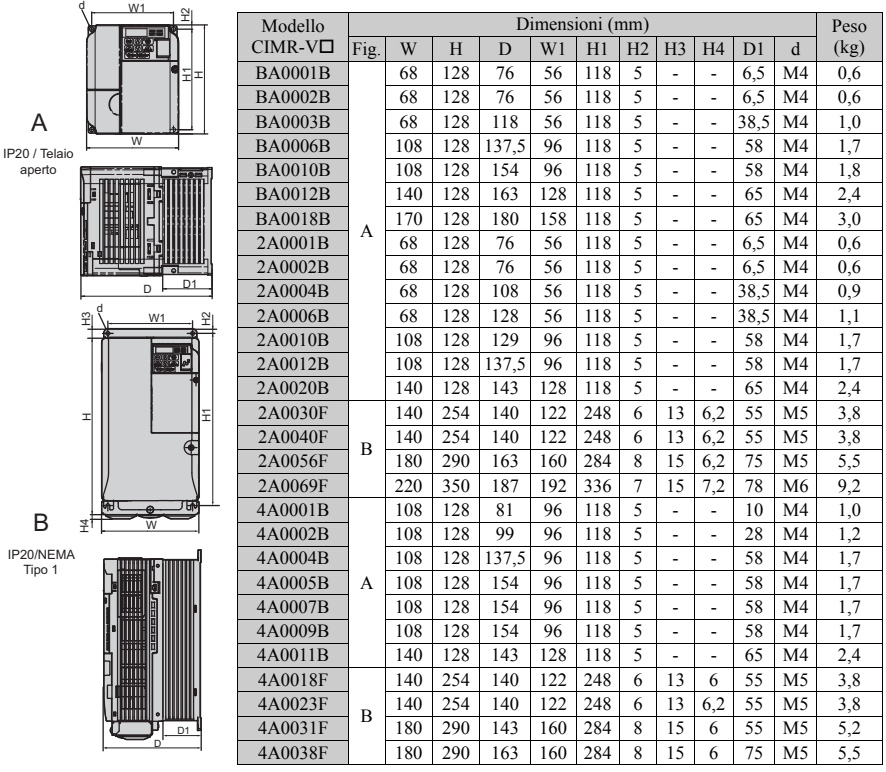

## **2 Installazione meccanica**

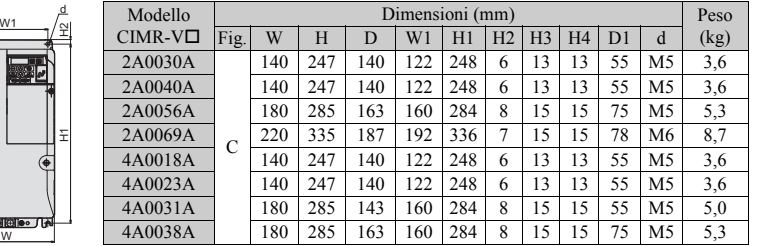

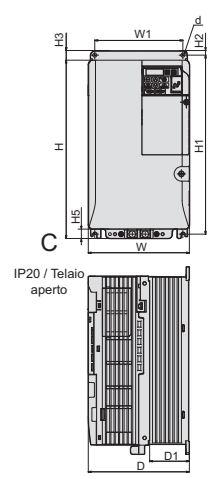

## <span id="page-13-0"></span>**3 Installazione elettrica**

La figura seguente mostra il cablaggio del circuito principale e di controllo.

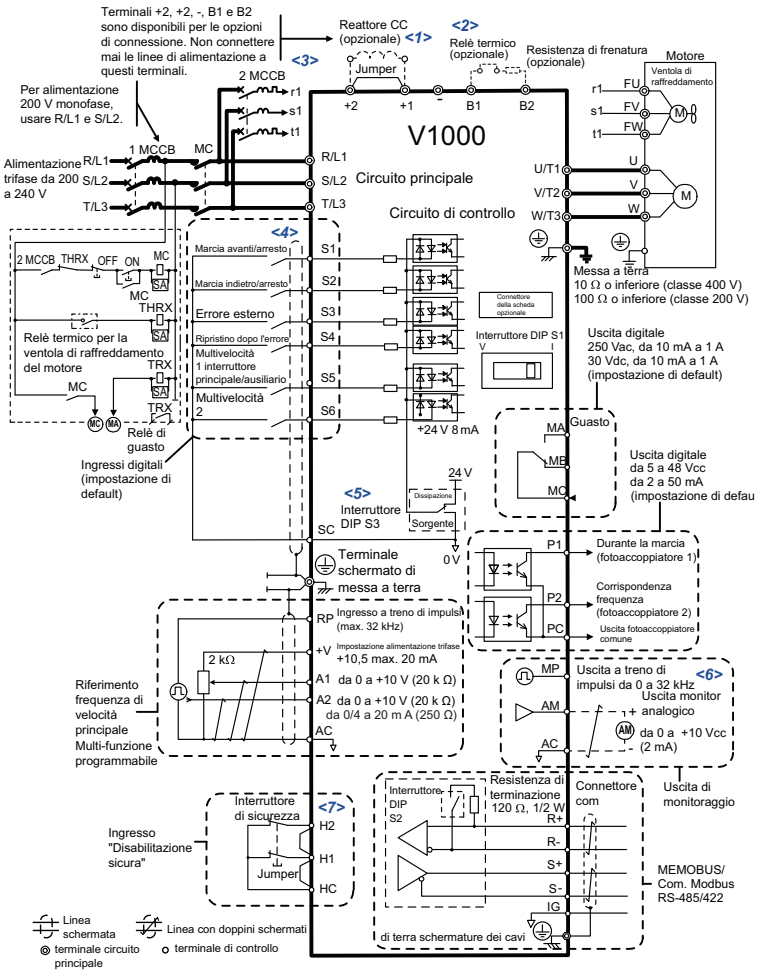

**Figure 1 Diagramma di connessione standard dell'inverter**

- <1> Rimuovere il jumper in caso di installazione di un reattore in CC opzionale.
- <2> L'MC sul lato di ingresso del circuito principale dovrebbe aprirsi non appena il relè termico è attivato.
- <3> I motori auto-raffreddati non richiedono un cablaggio motore con ventola di raffreddamento separato.
- <4> Collegato mediante il segnale di ingresso di sequenza (S1 a S6) dal transistor NPN; Default logica negativa (0 V com).
- <5> Usare esclusivamente un'alimentazione interna +24 V nella modalità logica negativa; la modalità logica positiva richiede un'alimentazione esterna.
- <6> Le uscite monitor lavorano con dispositivi come frequenziometri analogici, amperometri, voltmetri e wattmetri; essi non sono intesi per l'uso come feedback-tipo di segnale.
- <7> Scollegare the cavo jumper fra HC, H1 e H2 quando si utilizza l'ingresso di sicurezza. La lunghezza del cavo per l'ingresso di Disabilitazione sicura non dovrebbe superare 30 m.

## **Cablaggio**

#### <span id="page-14-0"></span>**Morsetti circuito principale**

Per il cablaggio del circuito principale utilizzare i filtri di linea elencati nella tabella sottostante.

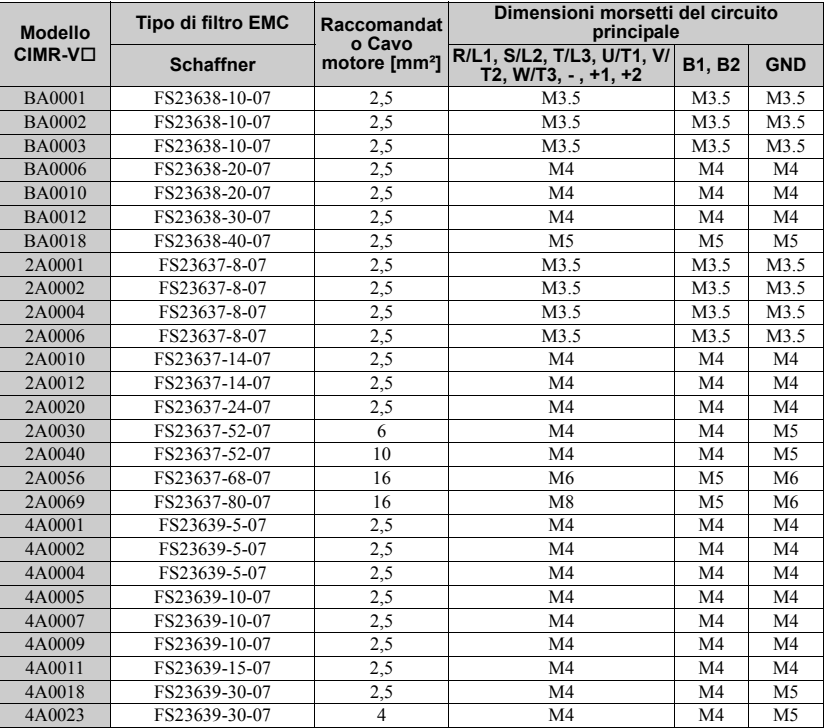

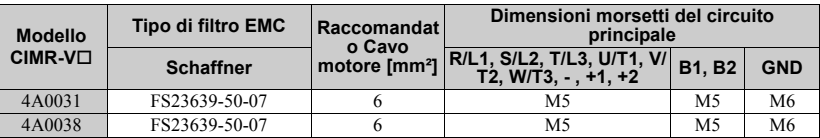

#### **Selezione fusibili di ingresso**

Installare una protezione adeguata contro i corto circuiti come segue:

• Fusibili rapidi Classe J, T o CC di dimensioni pari al 300% della corrente di ingresso dell'inverter

**Nota:** Modelli eccezionali sono A6T6 con 2A0002, A6T15 con 2A0004 oppure 4A0004, A6T20 con 4A0005 e A6T25 con 4A0007.

- Fusibili rapidi Classe J, T o CC dimensionati al 175% della corrente di ingresso dell'inverter
- Fusibili rapidi Classe RK5 dimensionati al 225% della corrente di ingresso dell'inverter

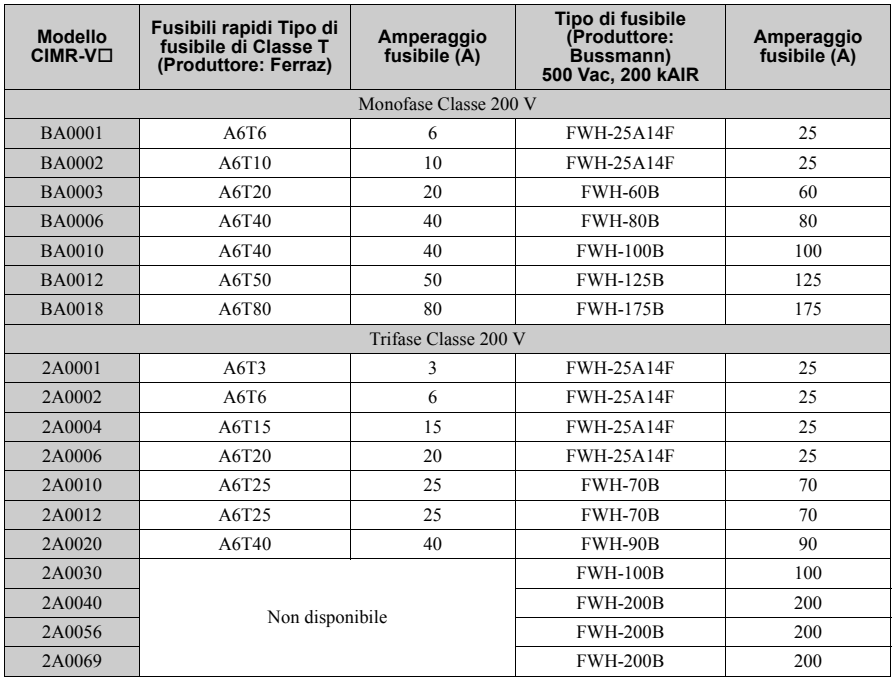

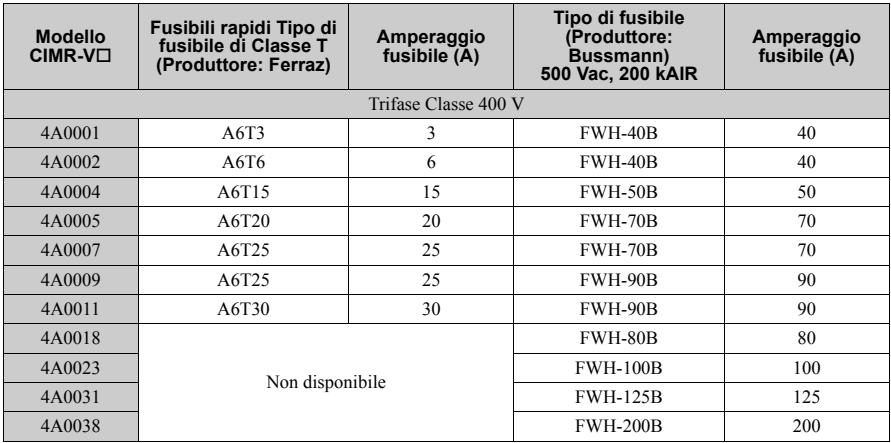

#### **Circuito di controllo**

I terminali della scheda di controllo sono dotati di morsetti senza vite. Usare sempre cavi che corrispondono alle specifiche sottoelencate. Per garantire un cablaggio corretto consigliamo filo pieno oppure cavetti con prese finali del filo. La spellatura ovvero la lunghezza della presa finale del filo dovrebbe essere di 8 mm.

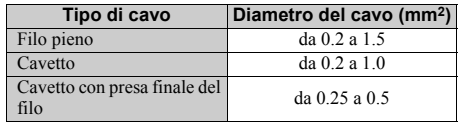

### **Installazione del filtro EMC**

Questo inverter è testato secondo la norma europea IEC/EN 61800-3. Per il rispetto delle norme EMC cablare i morsetti del circuito principale secondo le indicazioni sotto riportate.

- **1.** Installare un filtro EMC adatto sul lato di ingresso. Ulteriori informazioni sono indicate nell'elenco di sopra o nel manuale tecnico.
- **2.** Montare l'inverter ed il filtro EMC nello stesso quadro di comando.
- **3.** Cablare l'inverter ed il motore utilizzando cavi con schermatura intrecciata.
- **4.** Rimuovere qualsiasi traccia di vernice o di sporcizia dai collegamenti di messa a terra per ridurre al minimo l'impedenza di terra.
- **5.** Negli inverter inferiori a 1 kW installare un reattore CC per rispettare la norma EN61000-3-2.

IEC/EN 61000-3-2. Ulteriori informazioni sono indicate nel Manuale tecnico oppure rivolgersi al proprio fornitore.

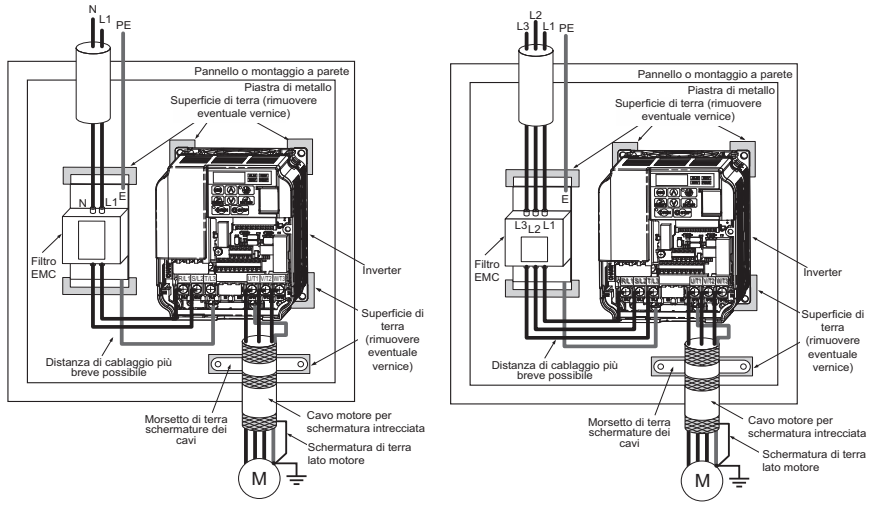

**Figure 2 Cablaggio delle unità monofase e trifase conforme agli standard EMC**

## **Cablaggio dei circuiti principale e di controllo**

### **Cablaggio dell'ingresso del circuito principale**

Considerare le seguenti indicazioni di sicurezza per l'ingresso del circuito principale.

- Usare esclusivamente fusibili raccomandati per il circuito principale *[a pagina 15](#page-14-0)*.
- In caso di impiego di dispositivi di protezione per corrente di dispersione (RCM/RCD) assicurarsi che questi apparecchi siano adatti per un impiego con inverter a corrente alternata (ad es. Tipo B secondo IEC/EN 60755).
- Se si utilizza un interruttore per le dispersioni a terra verificare che sia in grado di rilevare sia la corrente in CC che la corrente ad alta frequenza.
- Montare sul lato di ingresso dell'inverter un reattore CC oppure installare un reattore in CA: –Per la soppressione di armoniche di corrente.
	- –Per l'aumento del fattore di potenza nell'alimentazione di tensione.
	- –In caso di impiego di un selettore per condensatori di rifasatura.
	- –In caso trasformatore di alimentazione ad alta potenza (superiore a 600 kVA).

#### **Cablaggio dell'uscita del circuito principale**

Osservare le seguenti indicazioni di sicurezza per il cablaggio dei cavi motore.

• Collegare all'uscita potenza dell'inverter esclusivamente un motore trifase.

- Non collegare all'uscita potenza dell'inverter la tensione di alimentazione.
- I morsetti di uscita non devono mai essere cortocircuitati oppure collegati a terra.
- Non utilizzare motori con condensatori montati.
- Se viene utilizzato un contattore tra l'inverter ed il motore, il contattore non deve essere inserito se all'uscita dell'inverter è presente tensione. In caso contrario possono verificarsi elevati picchi di corrente con conseguente scatto di sovracorrente oppure danneggiamento dell'inverter.

### **Collegamento di messa a terra**

Per la messa a terra dell'inverter osservare le seguenti indicazioni di sicurezza.

• L'inverter deve essere sempre collegato alla terra in conformità agli standard tecnici generali e alle norme locali.

Se la corrente di dispersione prodotta dall'inverter supera 3,5 mA, a norma di IEC/EN 61800-5-1, occorre soddisfare almeno una delle seguenti condizioni:

–La sezione del conduttore di terra deve essere di almeno 10 mm<sup>2</sup> (Cu) o 16 mm<sup>2</sup> (Al).

–L'alimentazione deve essere scollegata automaticamente in caso di discontinuità del conduttore di terra.

- Tenere il cavo di messa a terra il più corto possibile.
- Assicurarsi che l'impedenza di terra corrisponda alle richieste delle norme di sicurezza e di montaggio locali.
- Non utilizzare il cavo di messa a terra per altri apparecchi, p. es. saldatrici, ecc.
- In caso di impiego di più di un inverter non collegare in circuito il cavo di messa a terra.

### **Indicazioni di sicurezza per il cablaggio dei circuiti di controllo**

Osservare le seguenti indicazioni di sicurezza per il cablaggio dei circuiti di controllo.

- Posare i circuiti di controllo separatamente dal circuito principale e da altri cavi di potenza.
- Separare il cablaggio per i morsetti del circuito di controllo MA, MB, MC (uscite a contatto) dal cablaggio degli altri morsetti del circuito di controllo.
- Utilizzare dispositivi di alimentazione esterna listati UL Classe 2 (dove richiesto).
- Per evitare disturbi al funzionamento utilizzare per i circuiti di controllo cavi ritorti in coppia o schermati.
- Collegare a terra le schermature del cavo con la massima area di contatto della schermatura e della messa a terra.
- Le schermature dei cavi devono essere collegate a terra su entrambe le estremità.
- Se vengono collegati cavi flessibili con prese finali del filo gli stessi devono essere collegati ben saldi nei morsetti. Per disconnetterli afferrare con una pinza l'estremità del cavo, allentare il morsetto con un cacciavite piatto, ruotare il cavo di  $45^\circ$ , ed estrarre con cautela l'estremità del cavo dal morsetto. Ulteriori informazioni a riguardo sono riportate nel Manuale tecnico. In caso di impiego della funzione "Disabilitazione sicura" rimuovere allo stesso modo il cablaggio tra HC, H1 e H2.

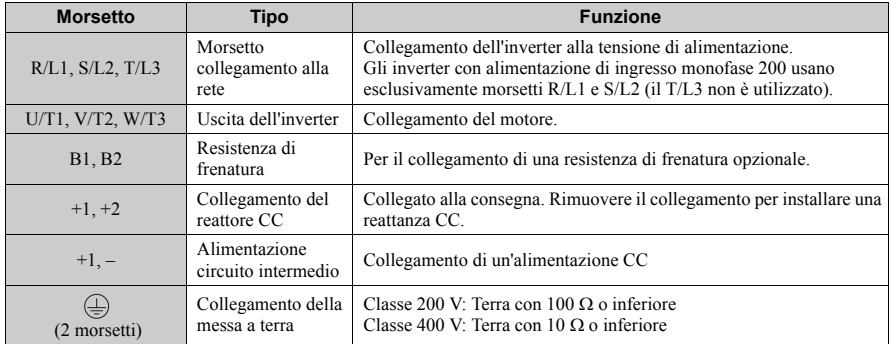

#### **Morsetti circuito principale**

### **Morsetti circuito di controllo**

La figura che segue illustra la disposizione dei morsetti del circuito di controllo. L'inverter è dotato di morsetti senza vite.

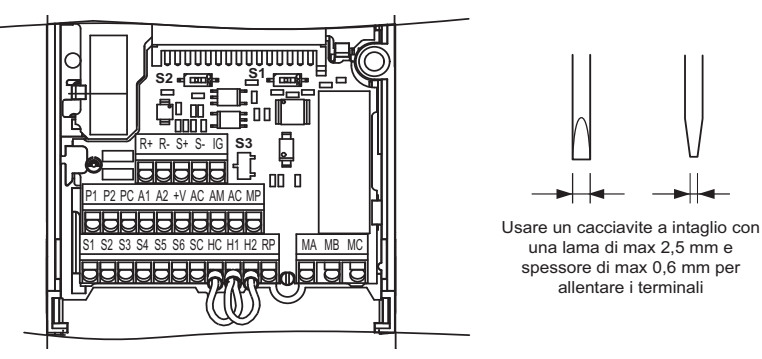

I tre interruttori DIP, da S1 a S3, sono situati sulla scheda morsetti.

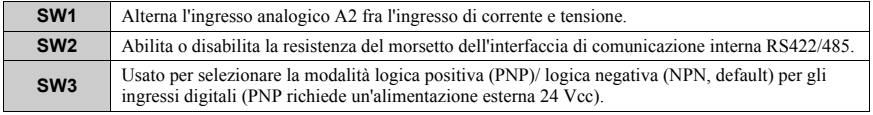

#### **Funzioni dei morsetti del circuito di controllo**

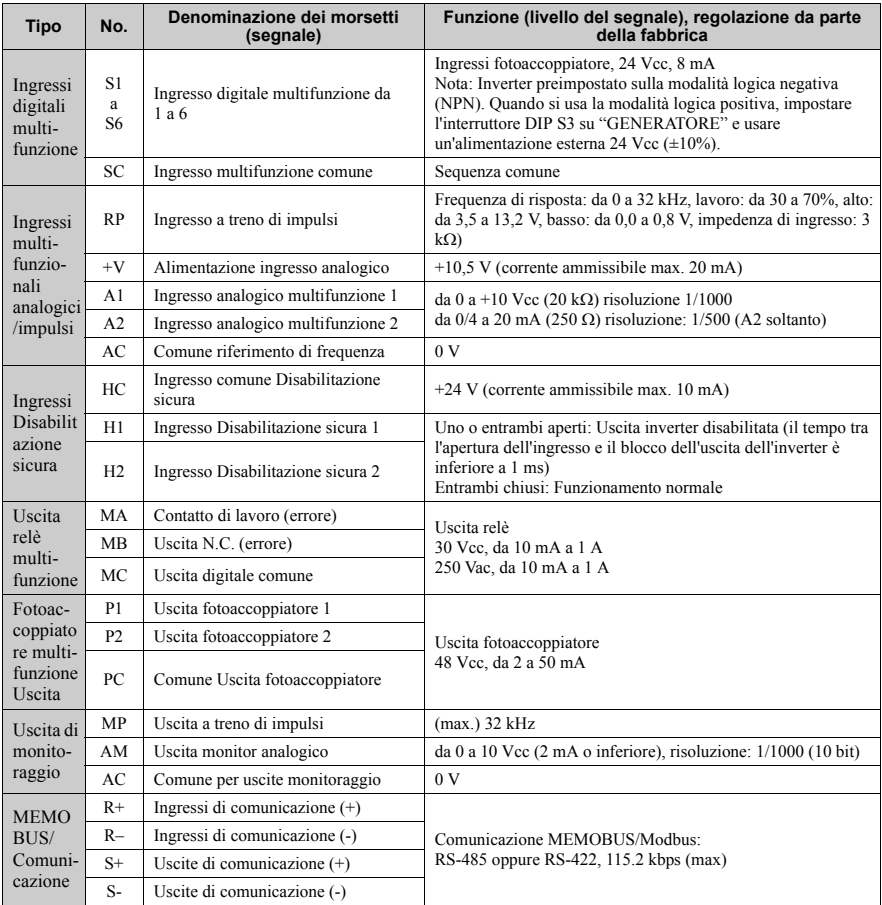

**NOTA:** *I morsetti HC, H1, H2 sono usati per la funzione "Disabilitazione sicura" che taglia la tensione di uscita in meno di 1 ms*  se è aperto almeno uno degli ingressi H1 o H2. È progettata per soddisfare i requisiti della norma ISO/EN 13849-1, Categoria<br>di sicurezza 3, PL d, e della norma IEC/EN 61508, SIL2. Può essere usata per eseguire un arresto

**NOTA:** *La lunghezza dei cavi ai morsetti HC, H1 e H2 dovrebbe essere al massimo di 30 m.*

## <span id="page-21-0"></span>**4 Uso tramite la tastiera**

## **Operatore LED e tasti**

L'operatore LED viene utilizzato per la programmazione dell'inverter, per avviamento/arresto e per la visualizzazione di segnalazioni di errori. I LED indicano lo stato dell'inverter.

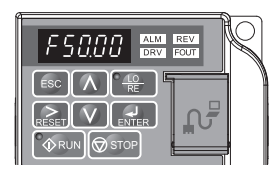

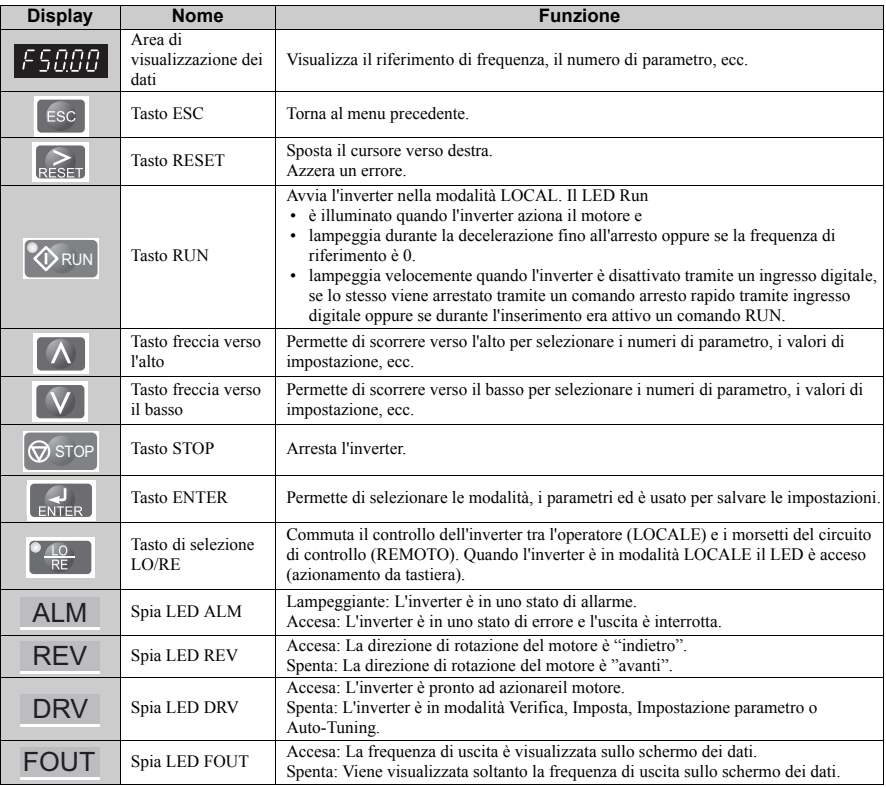

#### **Tasti e funzioni**

## **Struttura del menu e modi operativi**

La seguente illustrazione spiega la struttura del menu del tastierino dell'operatore.

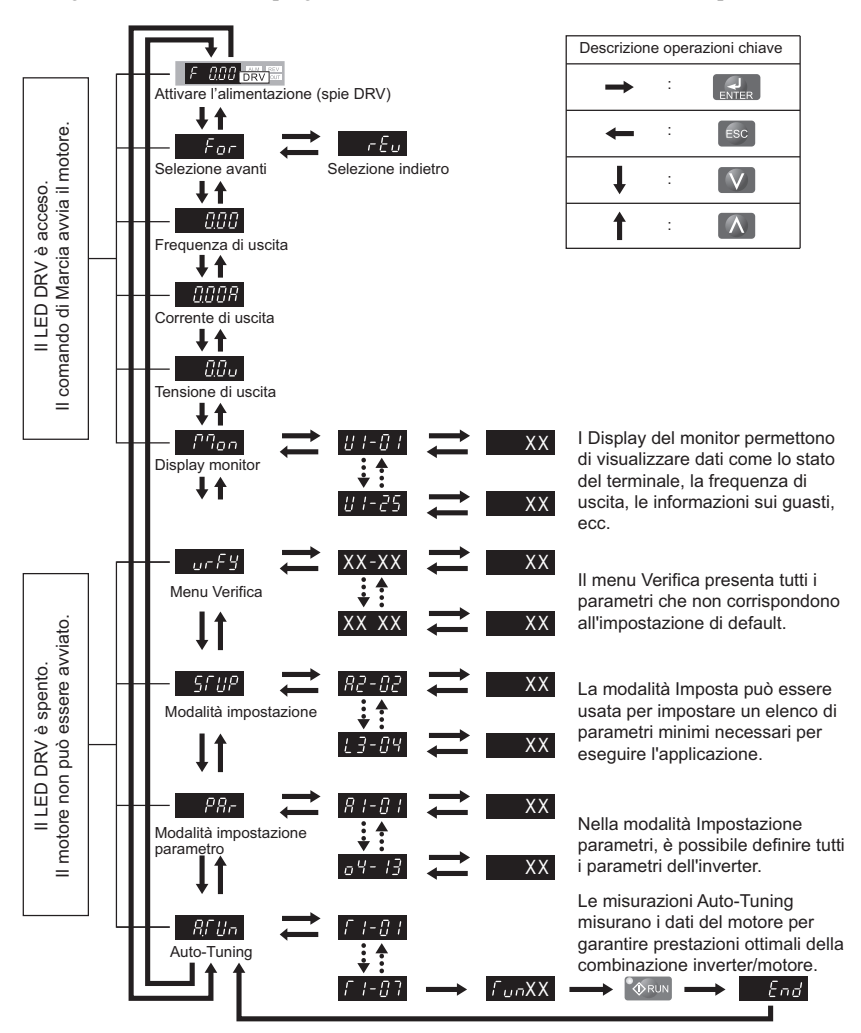

## <span id="page-23-0"></span>**5 Messa in funzione**

### **Procedura per la messa in funzione**

La figura sotto riportata illustra il modo di procedere generale per la messa in funzione. Le singole operazioni vengono spiegate in modo più dettagliato nelle pagine che seguono.

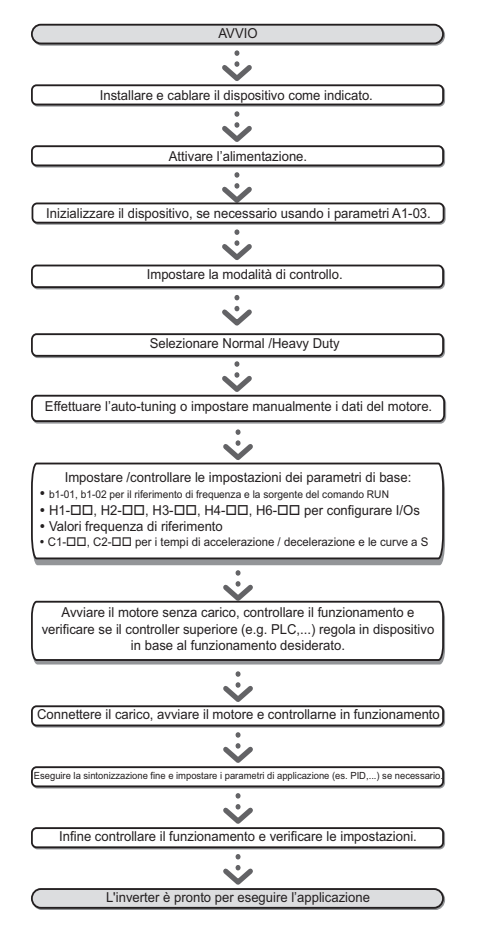

## **Inserimento**

Prima di inserire l'alimentazione di tensione

- Assicurarsi che tutti i cavi siano collegati correttamente.
- Assicurarsi che nell'inverter non siano state lasciate viti, estremità di fili sciolti o strumenti.
- Dopo l'inserimento dell'alimentazione di tensione il display dovrebbe visualizzare l'indicazione "Funzionamento" e non dovrebbero essere visualizzate segnalazioni di errori o allarmi.

## **Selezione metodo di controllo (A1-02)**

Sono disponibili tre modalità di controllo. Selezionare per il relativo impiego dell'inverter la modalità di controllo che meglio si adatta.

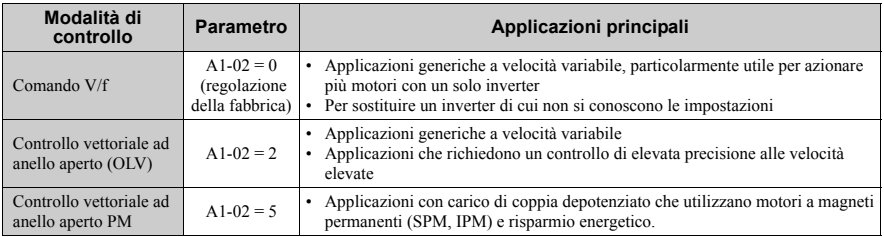

## **Selezione Normal Duty / Heavy Duty (C6-01)**

L'inverter supporta due potenze nominali, Normal Duty e Heavy Duty. Entrambi hanno correnti nominali in uscita differenti (consultare il catalogo o il Manuale tecnico). Impostare la modalità in base all'applicazione.

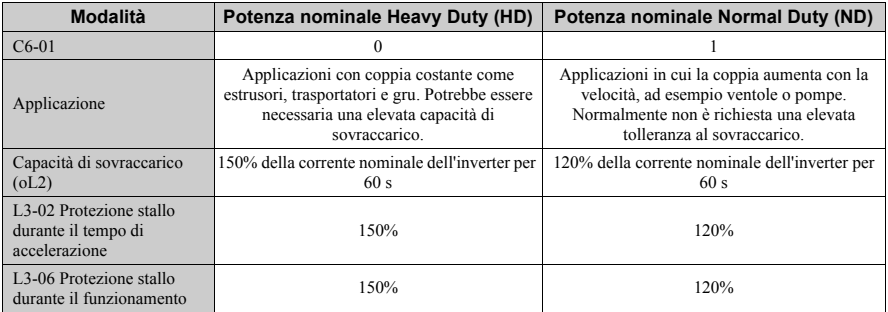

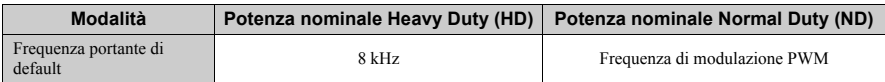

## **Auto-Tuning (T1-)**

L'Auto-Tuning regola automaticamente i parametri dell'inverter relativi ai dati del motore. Vengono supportate tre differenti modalità di Auto-Tuning.

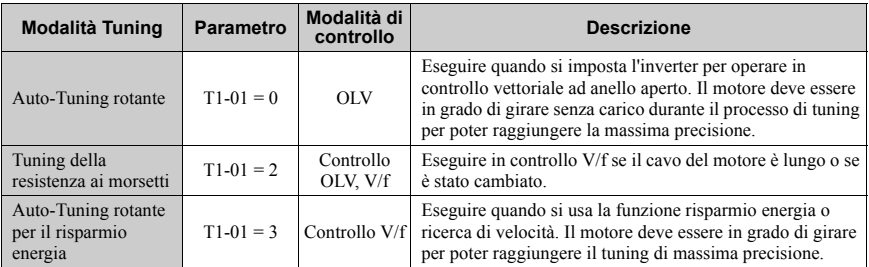

## **A ATTENZIONE**

#### **Non toccare il motore prima che il processo Auto-Tuning sia stato completato.**

Anche se il motore potrebbe non girare in modalità Auto-Tuning, è comunque applicata tensione al motore durante il processo di tuning.

Per attivare l'Auto-Tuning aprire il menu Auto-Tuning ed effettuare le operazioni illustrate nella figura sotto riportata. Il numero dei dati della targhetta di identificazione da immettere dipende dal tipo di Auto-Tuning selezionato. In questo esempio viene illustrato l' Auto-Tuning rotante.

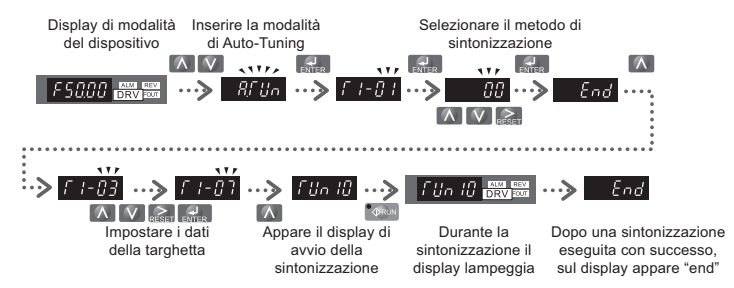

Se per qualche motivo non fosse possibile effettuare l' Auto-Tuning (funzionamento senza carico non consentito, ecc), regolare la tensione e la frequenza massime in  $E1-\Box \Box e$ immettere manualmente i dati del motore nei parametri  $E2-\Box\Box$ .

**NOTA:** *Gli ingressi Disattivazione di sicurezza devono essere chiusi durante l'Auto-Tuning.*

## **Sorgente di riferimento e del comando start**

L'inverter dispone di modalità LOCALE e REMOTA.

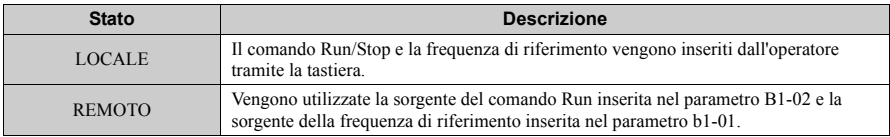

Se l'inverter viene azionato in REMOTO controllare che nei parametri b1-02/02 siano configurate le sorgenti corrette per la frequenza di riferimento e per il comando Run e che l'inverter sia in modalità REMOTA.

Il LED del tasto LO/RE indica l'origine del comando Run.

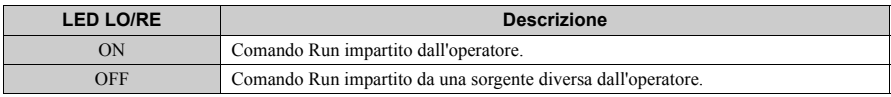

### **Ingressi ed uscite**

### **Ingressi digitali multifunzione (H1-)**

Le funzioni dei singoli ingressi digitali possono essere assegnate nei parametri  $H1$ - $\Box$  $\Box$ . Le regolazioni standard vengono illustrate nel diagramma di collegamento a pagina *[a pagina 14](#page-13-0)*.

### **Uscite digitali multifunzione (H2-)**

Le funzioni delle singole uscite digitali possono essere assegnate nei parametri H2- $\Box$ . Le regolazioni standard vengono illustrate nel diagramma di collegamento a pagina *[a pagina 14](#page-13-0)*. Il valore di regolazione di questi parametri è composto da tre cifre, di cui entrambe le cifre di destra indicano la funzione, mentre quella di sinistra determina le caratteristiche di uscita (0: uscita come da selezione; 1: uscita inversa).

### **Ingressi analogici multifunzione (H3-)**

È possibile assegnare la funzione di ogni singolo ingresso analogico nei parametri H3- $\square\square$ L'impostazione di default per entrambi gli ingressi è "Bias frequenza". L'ingresso A1 è importato per l'ingresso da 0 a 10 V e A2 è impostato per l'ingresso da 4-20 mA. L'aggiunta dei due valori di ingresso crea il riferimento di frequenza.

**NOTA:** *Se il livello del segnale di ingresso dell'ingresso A2 viene commutato tra la tensione e la corrente, assicurarsi che l'interruttore DIP S1 sia posizionato correttamente e che il parametro H3-09 sia configurato correttamente.*

### **Uscita monitor (H4-)**

Utilizzare i parametri H4- $\square \square$  per regolare il valore di uscita monitor analogico e per adattare i livelli della tensione di uscita. L'impostazione di default dell'uscita monitor è "Frequenza di uscita".

## **Riferimento di frequenza e tempi di accelerazione/decelerazione**

### **Impostazione frequenza di riferimento (b1-01)**

Regolare il parametro b1-01 conformemente alla frequenza di riferimento utilizzata.

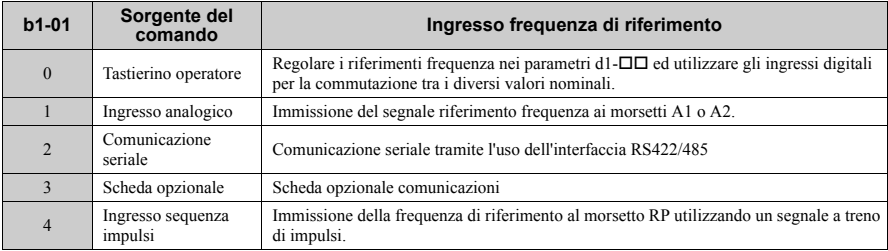

### **Tempi di accelerazione/decelerazione e curve a S**

Nei parametri C1- $\square \square$  possono essere definiti quattro gruppi di tempi di accelerazione e decelerazione. Dalla fabbrica sono attivati i tempi di accelerazione/decelerazione C1-01/02. Regolare questi tempi sui valori necessari richiesti per l'applicazione. Per accelerazione/decelerazione dolce durante avvio e arresto, nei parametri C2- $\square \square$  possono essere attivate, se necessario, curve S.

## **Funzionamento di prova**

Effettuare le seguenti operazioni per avviare la macchina dopo aver regolato tutti i parametri.

- **1.** Avviare il motore senza carico e verificare se tutti gli ingressi, le uscite e lo svolgimento del processo funzionano come desiderato.
- **2.** Collegare il carico al motore.
- **3.** Lasciare in funzione il motore con carico ed assicurarsi che non compaiano vibrazioni, variazioni di velocità, stallo del motore oppure sovraccarico del motore.

Dopo che le operazioni sopra indicate sono state effettuate con esito positivo, l'inverter è pronto per l'avviamento dell'applicazione ed effettua le funzioni di base. Configurazioni particolari come il controllo PID sono riportate nel Manuale tecnico.

## <span id="page-28-0"></span>**6 Tabella dei parametri**

La presente tabella dei parametri illustra i parametri più importanti. Le regolazioni della fabbrica sono marcate in grassetto. Per un elenco completo dei parametri, fare riferimento al Manuale tecnico.

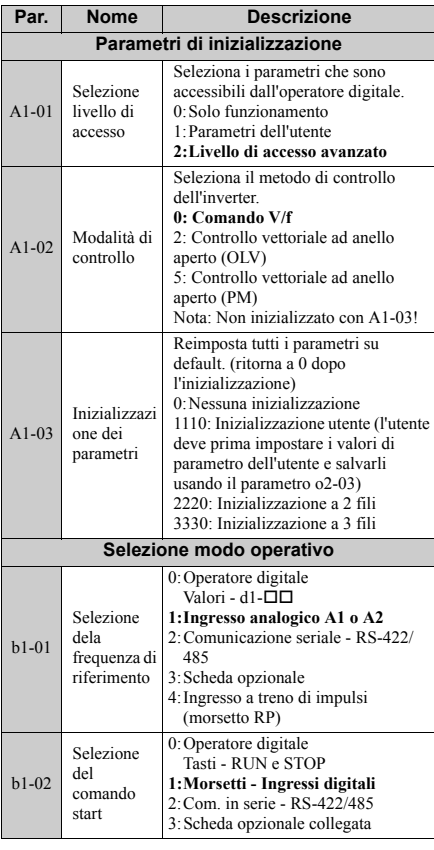

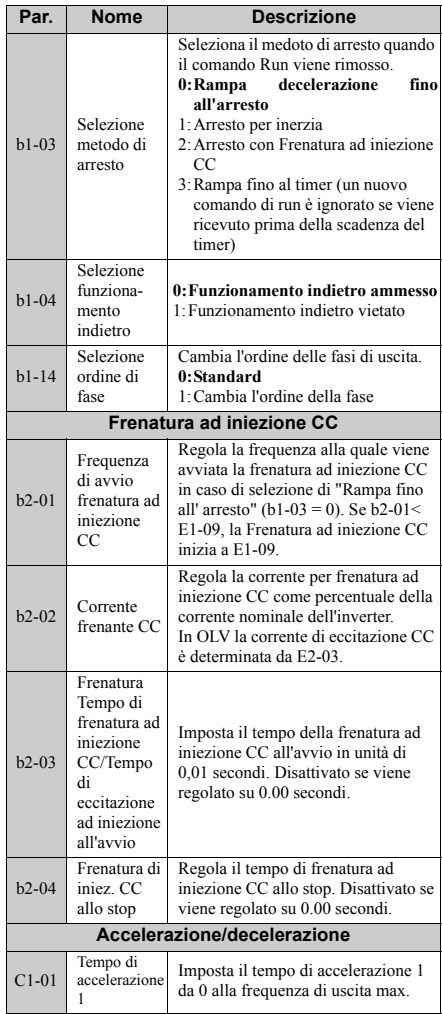

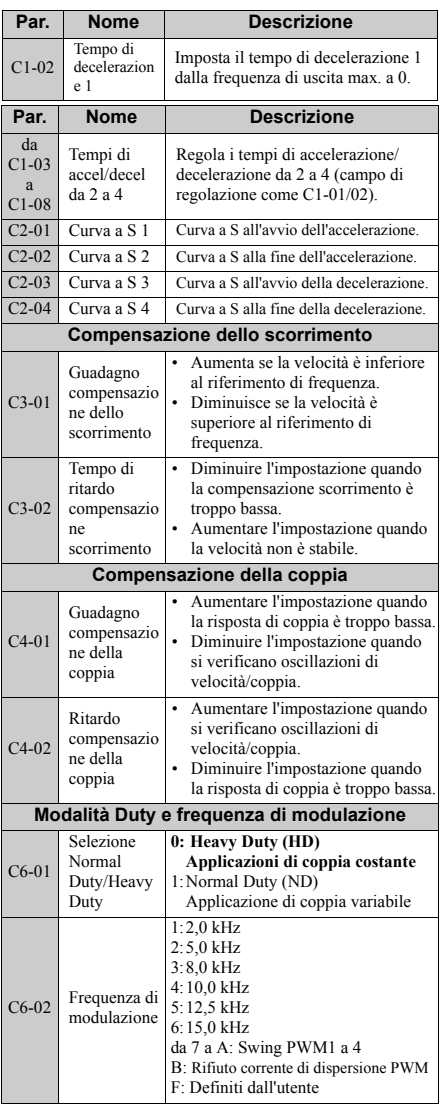

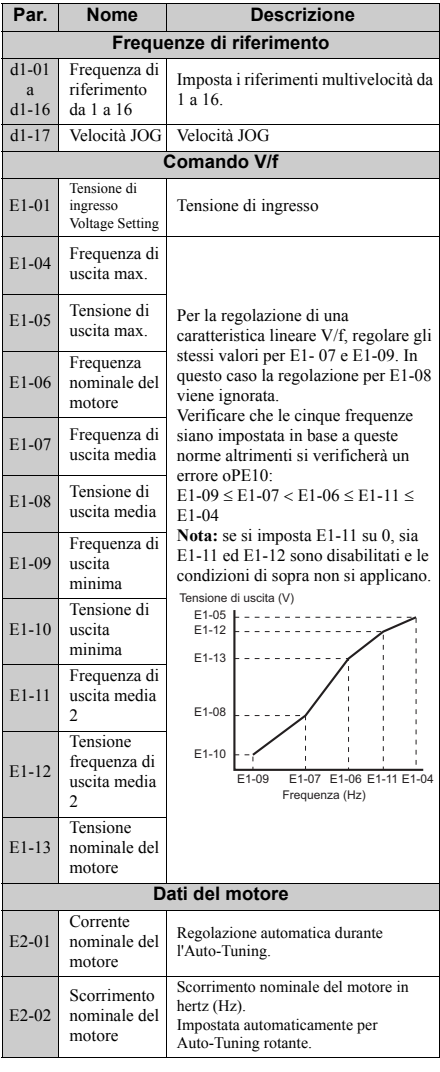

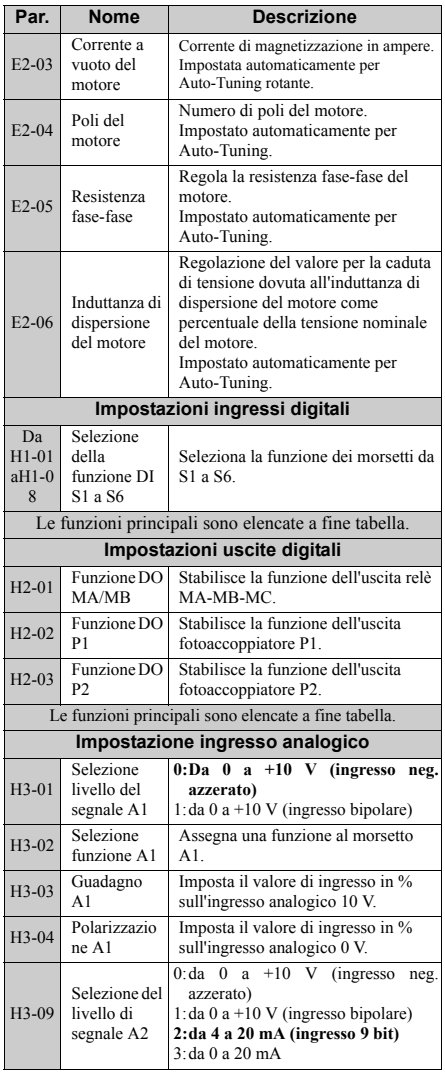

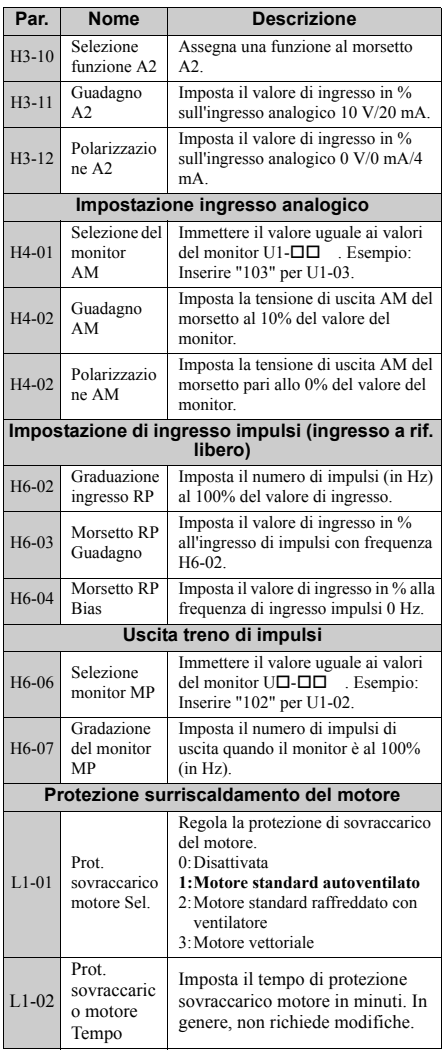

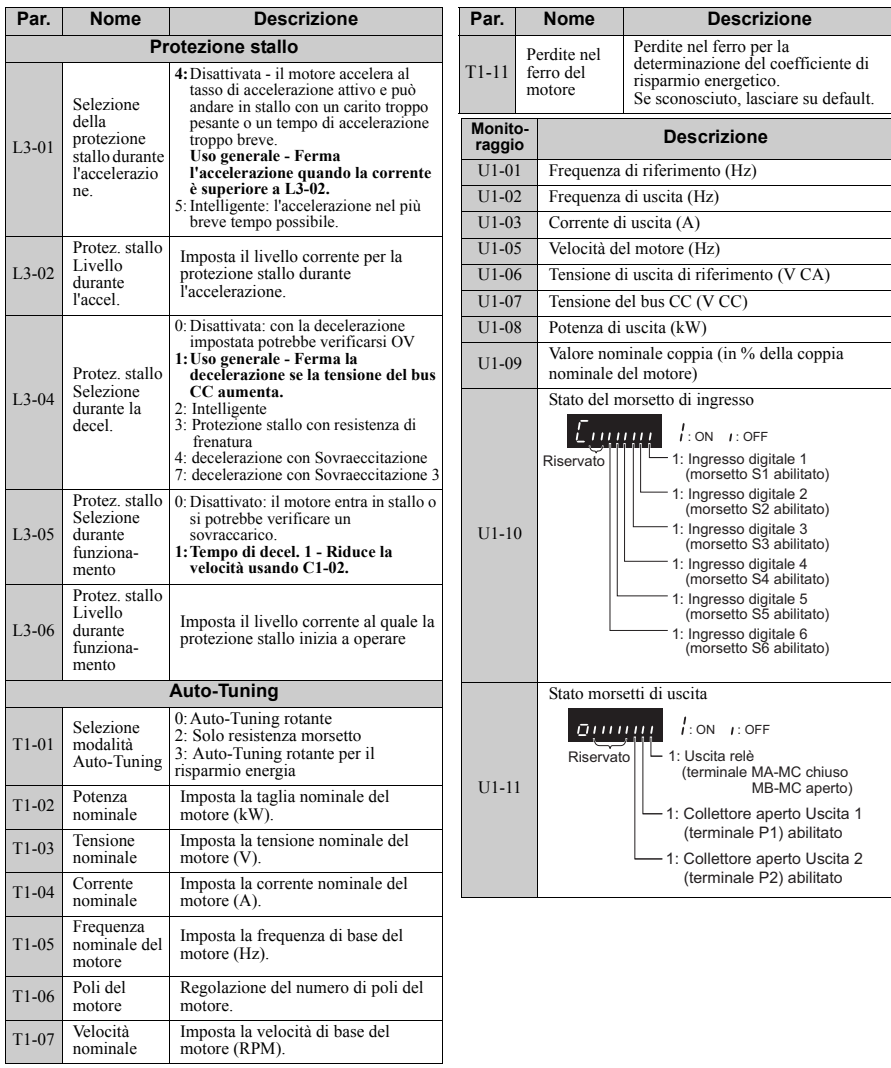

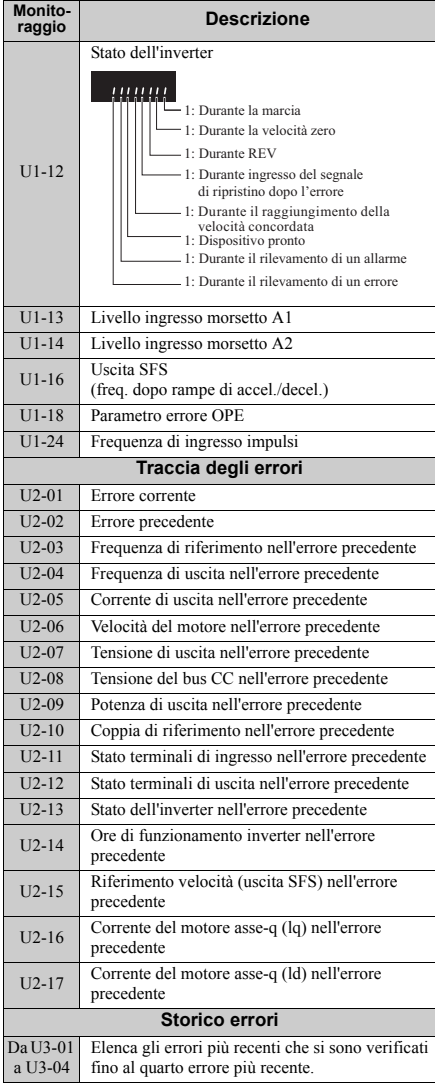

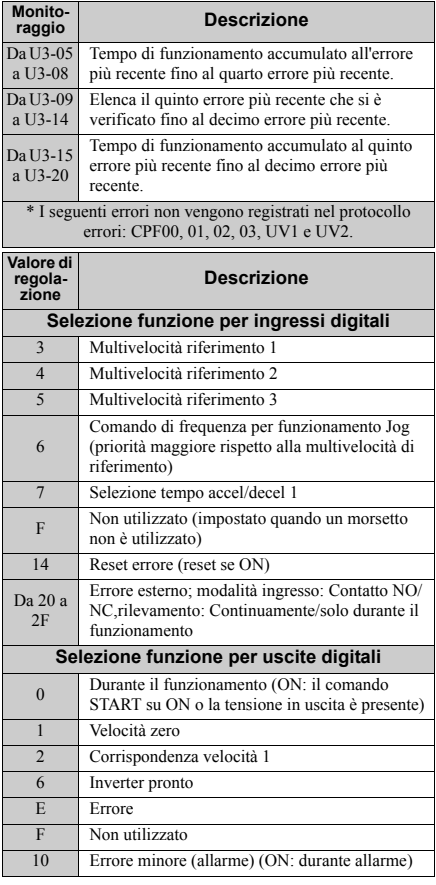

## <span id="page-33-0"></span>**7 Individuazione degli errori**

## **Errori e allarmi generali**

Le segnalazioni di errori e di allarmi indicano problemi nell'inverter o nella macchina.

Un allarme viene indicato da un codice sul display dati e dal LED 'ALM' lampeggiante. L'uscita dell'inverter non viene necessariamente disinserita.

Un allarme (FLT) viene indicato da un codice sul display dati e dall'illuminazione del LED 'ALM'. L'uscita dell'inverter viene sempre disattivata immediatamente ed il motore si arresta per inerzia.

Per rimuovere un allarme o effettuare il reset di un errore, individuare la causa, eliminarla e ripristinare l'inverter premendo il tasto Reset sull'operatore oppure spegnendo e riaccendendo il dispositivo.

Nella tabella seguente sono riportati solo gli allarmi e gli errori più importanti. Per un elenco completo, fare riferimento al Manuale tecnico.

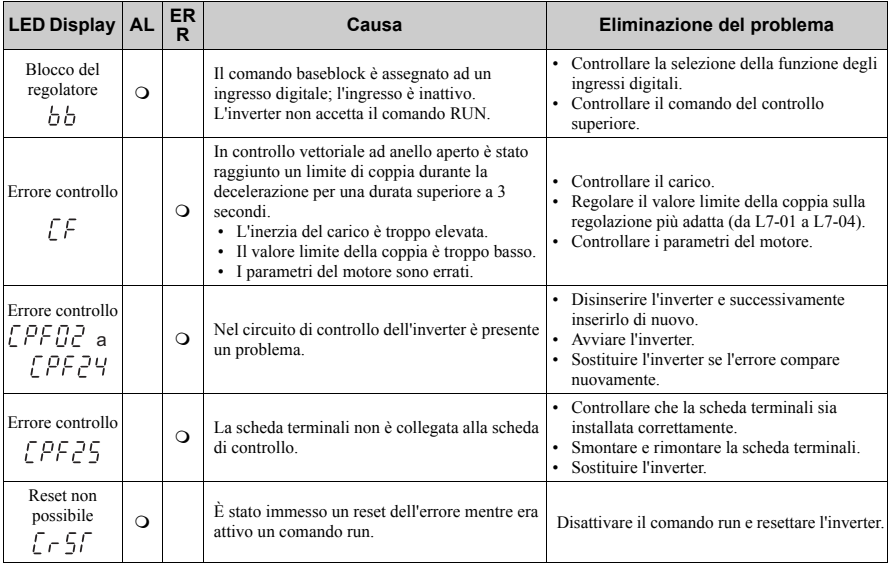

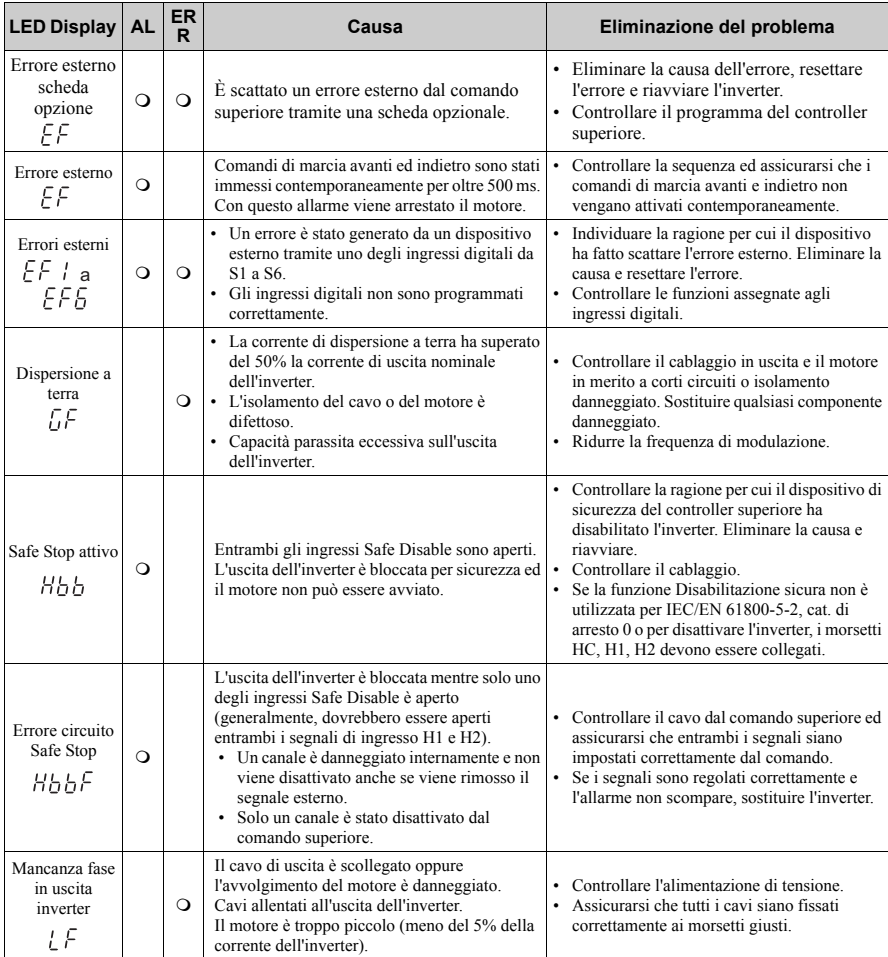

## **7 Individuazione degli errori**

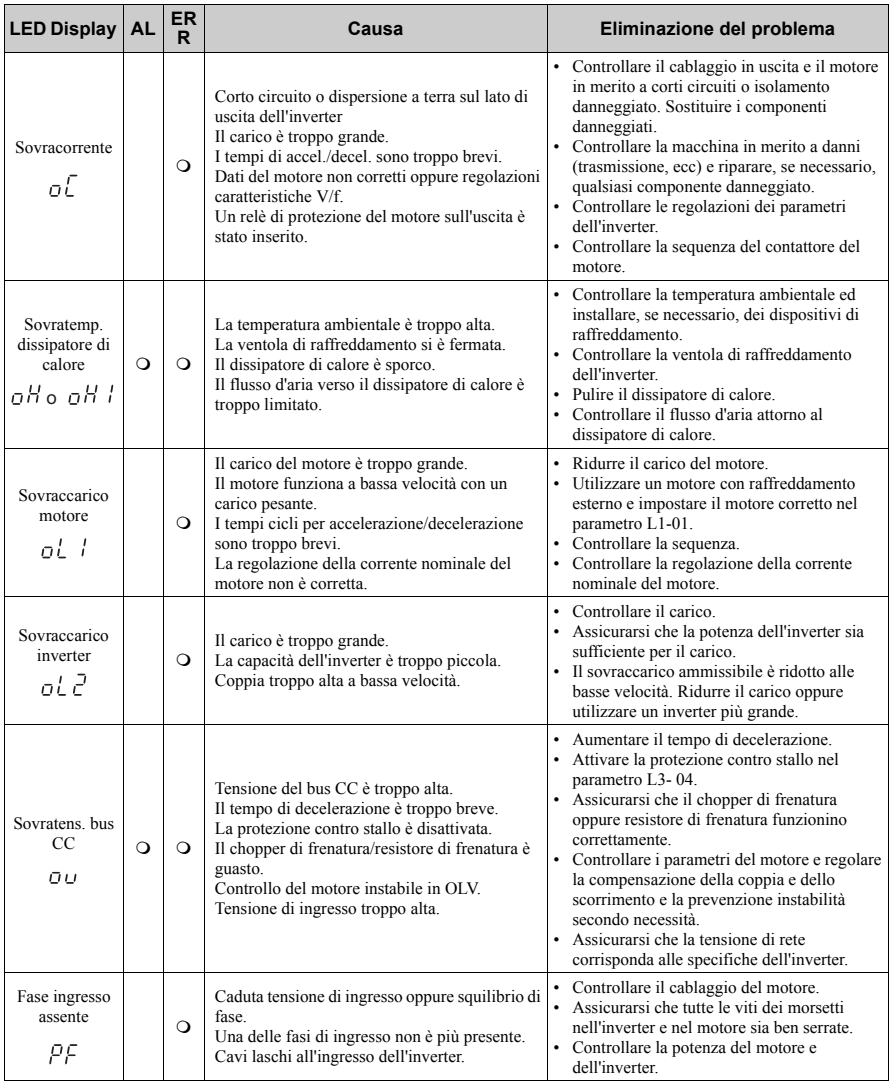

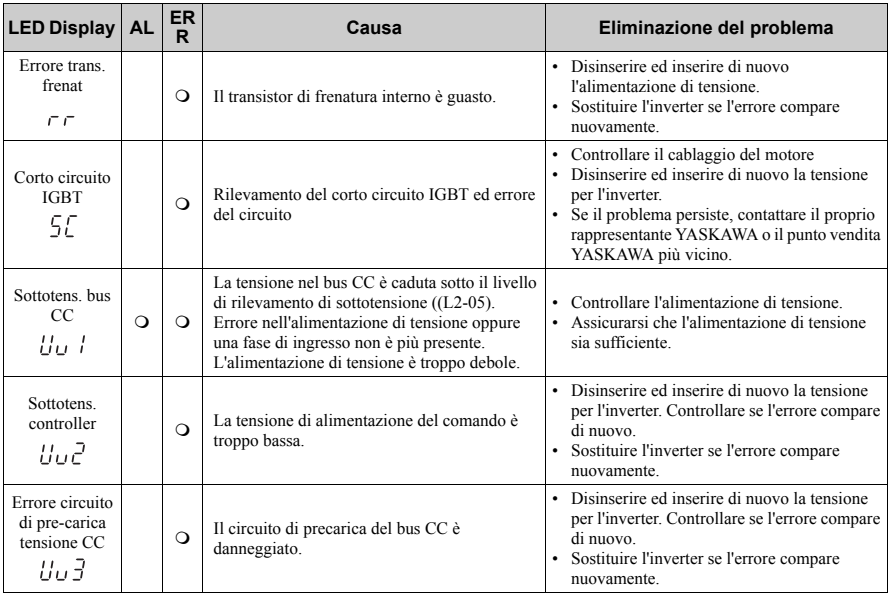

## **Errori di programmazione operatore**

Un errore di programmazione dell'operatore (OPE) si verifica quando viene impostato un parametro inammissibile oppure se una singola regolazione del parametro è inappropriata. Quando viene visualizzato un errore OPE, premere il tasto ENTER per visualizzare U1-18 (costante errore OPE). Questo monitor visualizzerà il parametro che causa l'errore OPE.

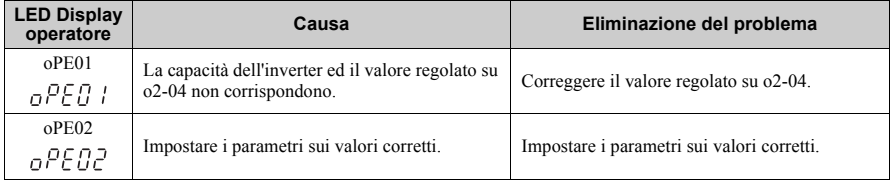

## **7 Individuazione degli errori**

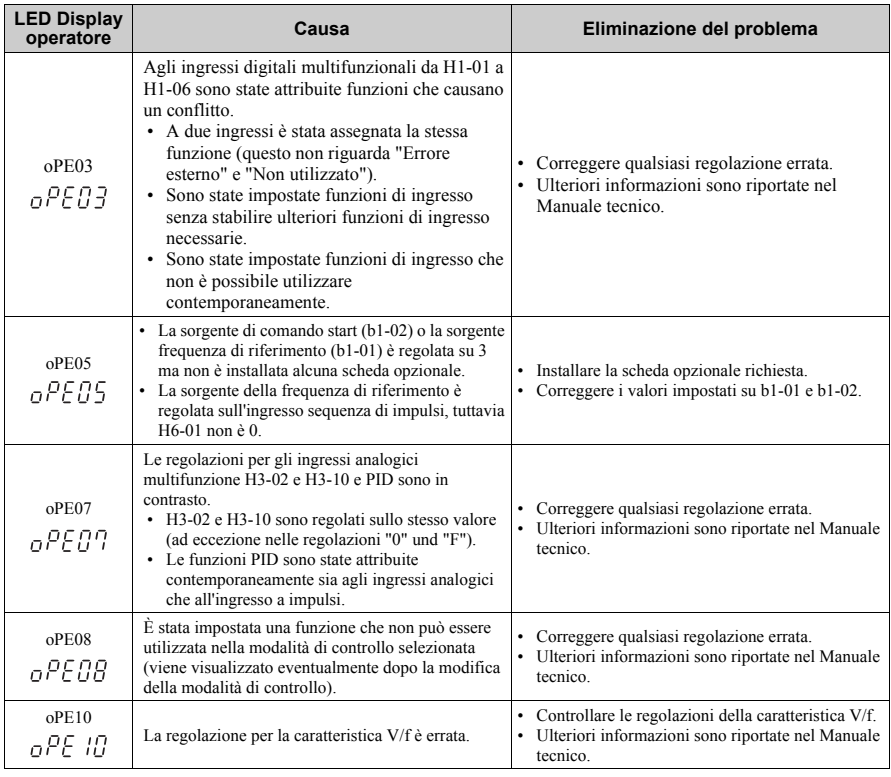

## **Errori Auto-Tuning**

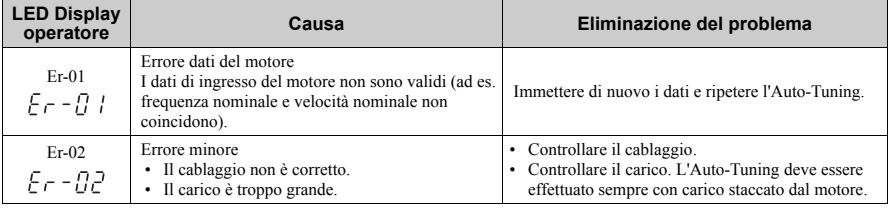

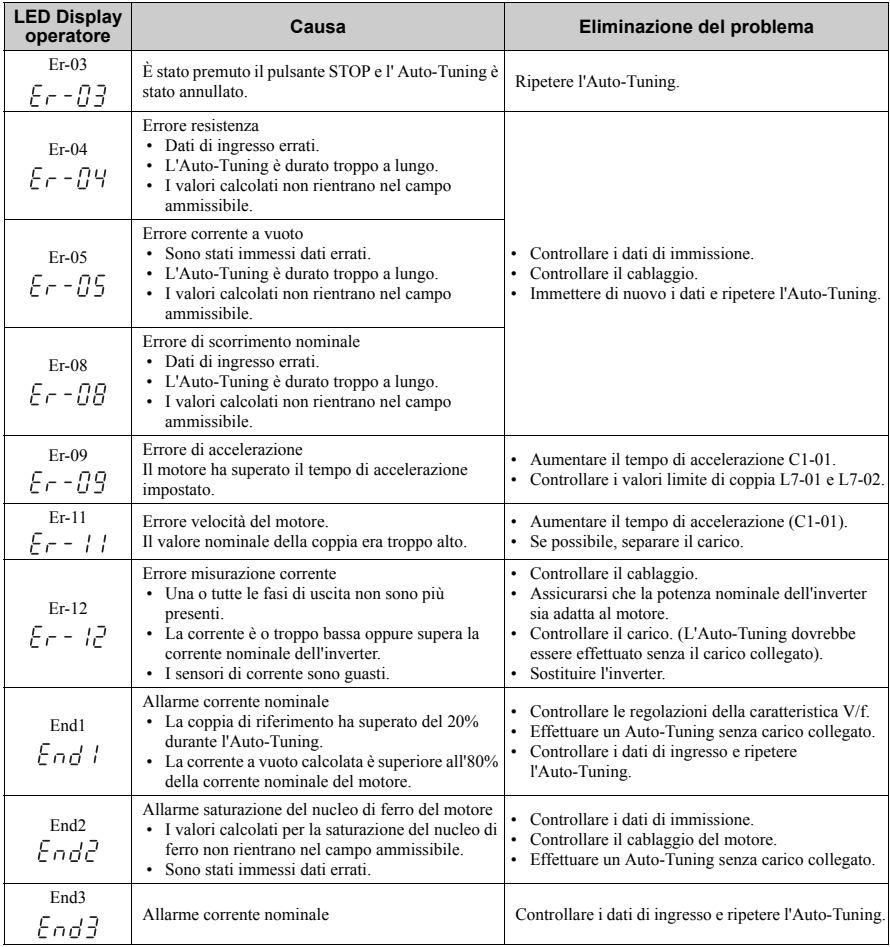

### **Cronologia revisione**

Le date e i numeri dei manuali revisionati sono presenti in basso nella copertina.

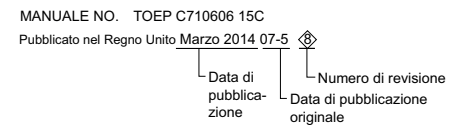

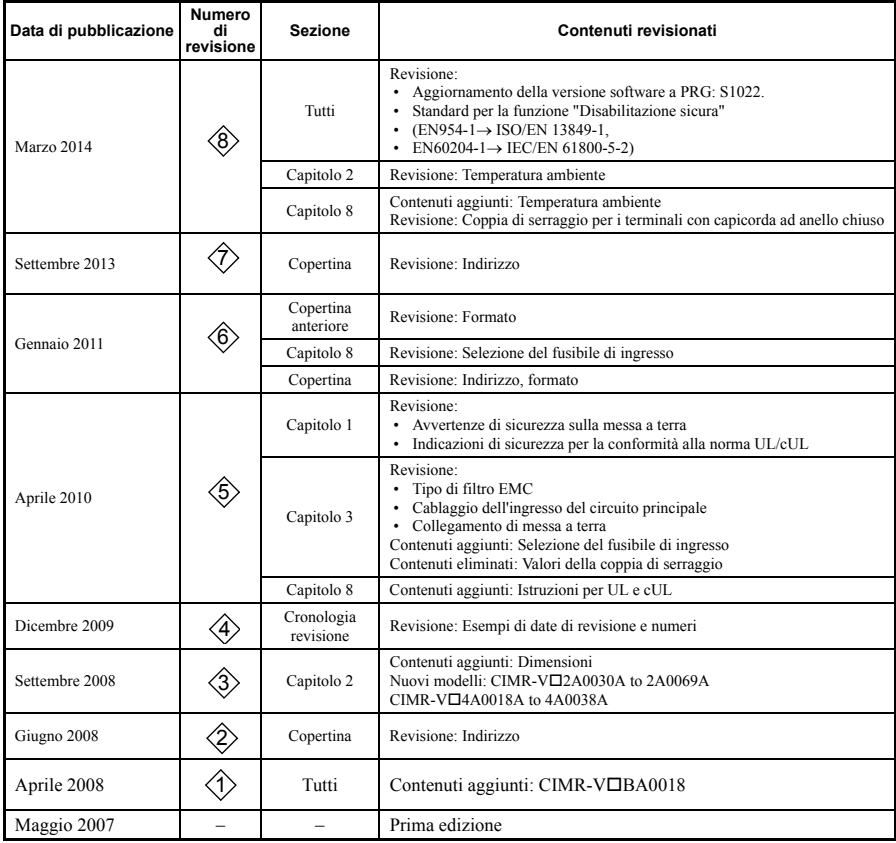

## YASKAWA INVERTER CA V1000 Dispositivo compatto con Controllo Vettoriale

## Manuale di avvio rapido

**EUROPEAN HEADQUARTERS YASKAWA ELECTRIC EUROPE GmbH** Hauptstraβe 185, 65760 Eschborn, Germany Phone: +49 (0)6196 569 300 Fax: +49 (0)6196 569 398 E-mail: info@yaskawa.de Internet: http://www.yaskawa.eu.com

**U.S.A. YASKAWA ELECTRIC AMERICA, INC.** 2121 Norman Drive South, Waukegan, IL 60085, U.S.A. Phone: +1 847 887 7000 Fax: +1 847 887 7370 Internet: http://www.yaskawa.com

#### **JAPAN**

**YASKAWA ELECTRIC CORPORATION** New Pier Takeshiba South Tower, 1-16-1, Kaigan, Minatoku, Tokyo, 105-0022, Japan Phone: +81 (0)3 5402 4511 Fax: +81 (0)3 5402 4580 Internet: http://www.yaskawa.co.jp

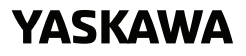

YASKAWA Europe GmbH

Nel caso in cui l'utente finale dei prodotto sia di un corpo militare e suddetto prodotto debba essere impiegato su sisterni di armamenti o simili, l'esportazione verrà regolamentata come stipulate- nel Foreign Exchange e nelle Foreign Trade Regulations. Quindi, assicurarsi di siguire tutte le procedure<br>e di tornire tutta la relativa documentazione in contrormità con

Le specifiche sono soggette a cambiamenti senza preavviso, a causa di continue moditiche e migliorie ai prodotti © 2015 YASKAWA Europe GmbH. Tutti i diritti riservati

> 08-5-1\_YEG Pubblicato in Germania, Marzo 2015 07-5 Manuale N. TOIP C710606 15E

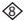